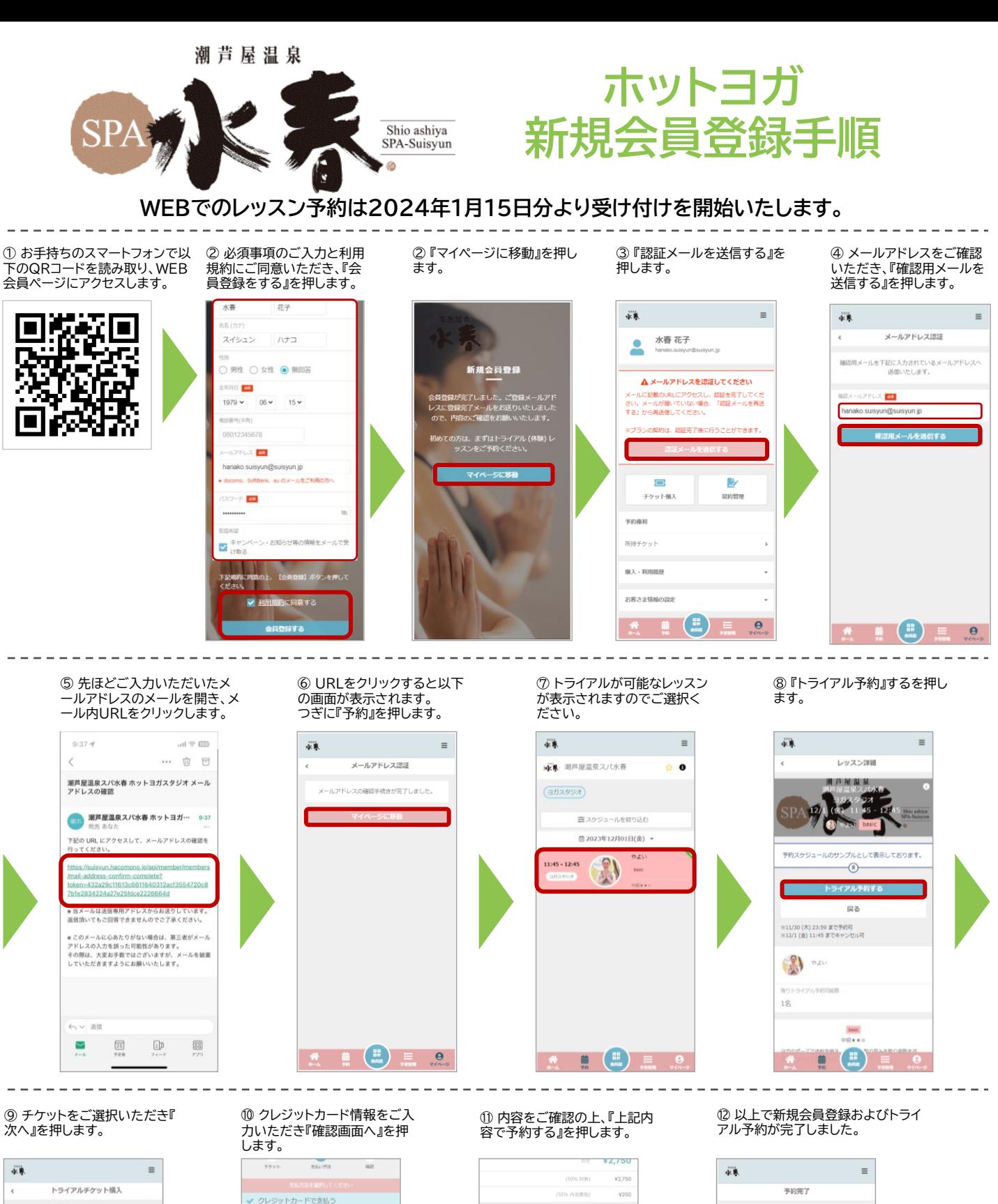

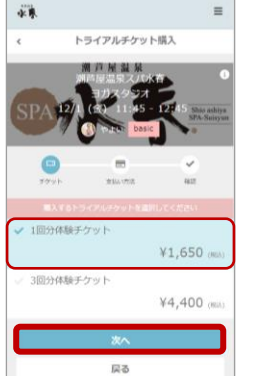

 $\cdot$  0  $\pm$   $\cdot$   $\cdot$ 

5555 5555 5555 5555 **下名前 图** 

**HANAKO SUISYUN** 

 $12/99$ 

下语号 60  $\bullet$ 

2023/12/15 潮芦屋温泉スパ水春 ホットヨガスタジオ

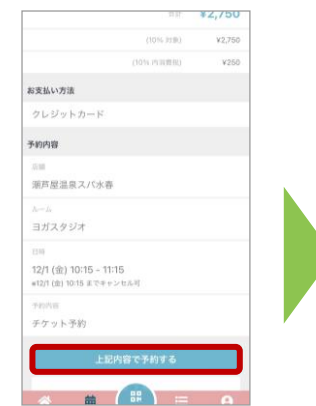

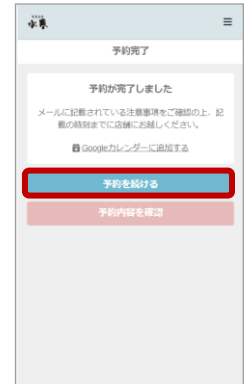